イロメ イ部メ イをメ イをメー 老い

 $QQ$ 

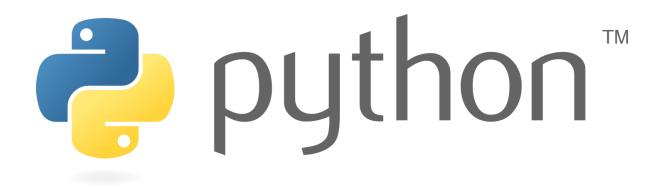

Astronomiczny Kurs Studencki z. I - Wprowadzenie

Paweł Biernacki

1 marca 2012 r.

Zmienne i operatory

Przydatne adresy

#### Plan prezenta
ji

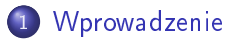

- <sup>2</sup> [Dynami
zna](#page-5-0) konsola
- <sup>3</sup> [Pierwszy](#page-6-0) program
- <sup>4</sup> Zmienne i [operatory](#page-9-0)
- <sup>5</sup> [Przydatne](#page-15-0) adresy

K ロ > K @ > K 할 > K 할 > → 할 → ⊙ Q @

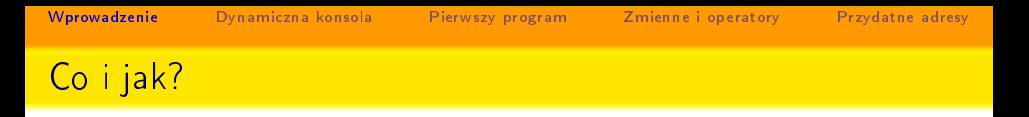

- twórca: Guido van Rossum
- multiparadygmat obiektowość, imperatywność, funkcyjność

KOD KOR KED KED BE VOOR

- **•** nazwa pochodzi od Monty Python's Flying Circus
- **.** filozofia: 'fun to use'
- <span id="page-2-0"></span>• wersja: - obecnie dwie szeroko używane: 2.7 i 3.2

# Czemu python?

- prosty w użyciu
- o dość intuicyjna składnia
- · duże wsparcie w postaci zewnętrznych bibliotek
- brak kompilowania
- możliwość uruchamiania zewnętrznych programów/kodów
- o pełna dokumentacja z przykładami oraz rozbudowane wsparcie

KOD KOR KED KED BE VOOR

• stabilność i wieloplatformowość

**KORK ERKER SER YOUR** 

#### Dlaczego nie python i co zamiast niego?

Czemu nie python?

- $\bullet$  wolniejszy od języków kompilowanych takich jak  $C/C++$  czy Fortran
- brak dobrego wsparcia dla użycia wielu rdzeni
- Co zamiast pythona?
	- C/C++, Java, Fortran, IDL Twój wybór ;)

 $(1, 1)$  and  $(1, 1)$  and  $(1, 1)$  and  $(1, 1)$  and  $(1, 1)$  and  $(1, 1)$  and  $(1, 1)$ 

 $\Rightarrow$ 

 $2Q$ 

## ipython

#### Czym jest ipython?

Jest to dynamiczna konsola pythona, która posiada:

- · pamięć wykonywanych poleceń,
- o pełny dostęp do pomocy (help),
- · dopełnianie nazw (poprzez naciśnięcie tab),
- · dostęp do poleceń systemowych (np. !ls),
- <span id="page-5-0"></span>· autoskładnia i autonawiasowanie

K ロ > K d > K 할 > K 할 > → 할 → 9 Q Q\*

## Porównanie

```
\bullet C.
 \mathbf{u} is the set of the set of \mathbf{u}\overline{2}3 \times 3 \times 3 \times 14.4 4.4 4.4 4.4 4.4printf ("Hello, world!\n\ranglen");
 5
            return 0;
 67 }
```
K ロ > K d > K 할 > K 할 > → 할 → 9 Q Q\*

#### Porównanie

```
\bullet C.
 \mathbf{u} is the set of the set of \mathbf{u}\overline{2}3 \times 3 \times 3 \times 14.4 4.4 4.4 4.4 4.4printf ("Hello, world!\n\ranglen");
 5
            return 0;
 67 }
```
- Python:
- 1 print ( 'Hello , <sub>u</sub>world ! ' )

 $i$  print ( 'Hello , world!')

Powyższy program musi być wywołany w terminalu w następujący sposób: python hello.py Jeśli umieścimy tak zwany 'shebang' to nasz kod będzie wyglądał następująco:

```
1 \#!/ usr/bin/env python \# \leftarrow to jest shebang
2
```

```
3 print ( 'Hello , world ! ' )
```
i wtedy możemy do wykonać w normalny dla systemów unixowych sposób, tj. ./hello.py

**KORK ERKER SER YOUR** 

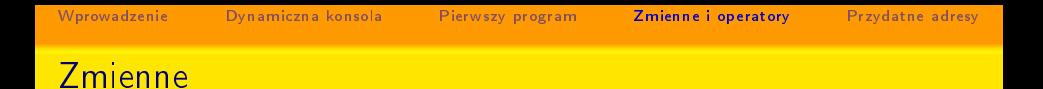

W odróżnieniu do C w pythonie nie trzeba deklarować zmiennych

K ロ ▶ K @ ▶ K 할 ▶ K 할 ▶ → 할 → 9 Q @

```
\bullet C:
   1 is a large string of the string of the string \mathbf{r}a l k o w i t a \mathbf{r} : \mathbf{r} is a set a set of \mathbf{r} ; \mathbf{r} is a set of \mathbf{r} is a set of \mathbf{r}\overline{1} i n t a l k o w i t a l k o w i t a l k o w i t a l k o w i t a l k o w i t a l k o w i t a l k o w i t a l k o w i t a l k o w i t a l k o w i t a l k o w i t a l k o w i t a l k o w i t a l k o w i t a l k o w 
  \overline{A}\mathbf{f} denote by a set of p reduced by \mathbf{f} and \mathbf{f}denotes the new and the new and the new and the second contract of the second contract of the second contract of the second contract of the second contract of the second contract of the second contract of the second contra
   7 \cdot 1 d o u b l e zm i e n o p r 1 \cdot 1 . The set of \alpha is the set of \alpha is the set of \alpha
```
Python:

```
1 calkowita = 3
```
<span id="page-9-0"></span>2 zm i e n o p r zm i e n o p r zm i e n o p r zm i e n o v zm i e n o w a zm i e n o w a zm i e n o w a zm i

K ロ > K d > K 할 > K 할 > → 할 → 9 Q Q\*

# Typy zmienny
h

W pythonie możemy używać następujących wbudowanych typów dany
h:

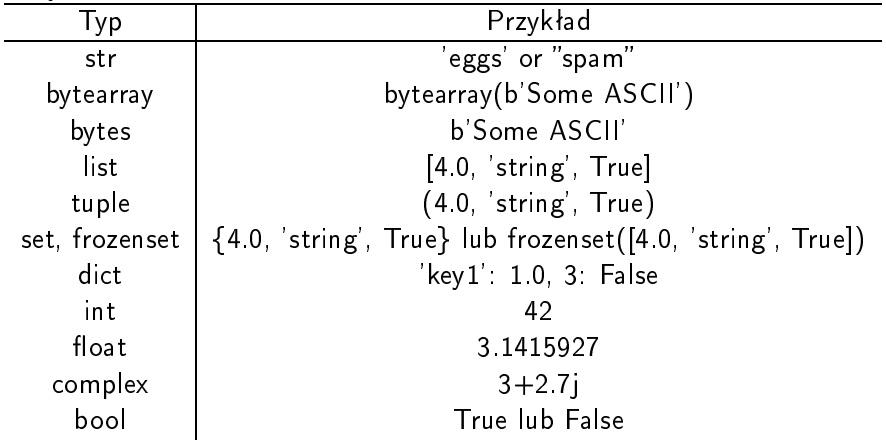

Wprowadzenie Dynamiczna konsola Pierwszy program Zmienne i operatory [Dynami
zna](#page-5-0) konsola [Pierwszy](#page-6-0) program Zmienne <sup>i</sup> [operatory](#page-9-0) [Przydatne](#page-15-0) adresy

Przydatne adresy

K ロ > K @ > K 할 > K 할 > → 할 → ⊙ Q @

## Problemy ze zmiennymi

 $22/7$  jest pewnym przybliżeniem liczby  $\pi$ . Załóżmy sobie następującą sytuację:

- $\mathbf{1}$  becomes a  $\mathbf{1}$
- 2 p r i n t ( p i ) i ) i ( p i ) i ( p i ) i ( p i ) i ( p i ) i ( p i ) i ( p i ) i ( p i ) i ( p i ) i ( p i

Wynikiem będzie (!): 3. Dlaczego?

Wprowadzenie Dynamiczna konsola Pierwszy program Zmienne i operatory [Dynami
zna](#page-5-0) konsola [Pierwszy](#page-6-0) program Zmienne <sup>i</sup> [operatory](#page-9-0) [Przydatne](#page-15-0) adresy

Przydatne adresy

**KOD KORA KED KED E YOUR** 

## Problemy ze zmiennymi

 $22/7$  jest pewnym przybliżeniem liczby  $\pi$ . Załóżmy sobie następującą sytuację:

- $\mathbf{1}$  becomes a  $\mathbf{1}$
- 2 p r i n t ( p i ) i ) i ( p i ) i ( p i ) i ( p i ) i ( p i ) i ( p i ) i ( p i ) i ( p i ) i ( p i ) i ( p i

Wynikiem będzie (!): 3. Dlaczego? Możemy temu zapobiec w następujący sposób:

1 p i <sup>=</sup> 2 2 . 0 / 7 # l u b p i <sup>=</sup> 2 2 / 7 . 0 l u b p i <sup>=</sup> 2 2 . 0 / 7 . 0 2 p r i n t ( p i )

Takie wyrazenie da nam następujący wynik:  $3.142857142857143$ 

 $QQ$ 

# Troche o liczbach...

W pythonie, liczby są definiowane jako obiekty o specjalnych właściwościach i operatorach.

Predefiniowane funkcje działające na liczbach to:

- $\bullet$  abs(x)
- $\bullet$  divmod $(x,y)$
- $pow(x,y[,z])$
- $\bullet$  round(x,y)

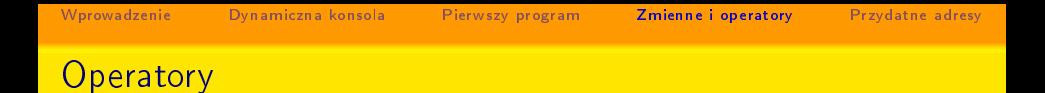

K ロ > K @ > K 할 > K 할 > → 할 → ⊙ Q @

```
1 \times = 10.02 y = 2 0\sim 2 \sim 2 \sim 2 \sim 2 \sim 2 \sim 2 \sim 2 \sim 2 \sim 2 \sim 2 \sim 2 \sim 2 \sim 2 \sim 2 \sim 2 \sim 2 \sim 2 \sim 2 \sim 2 \sim 2 \sim 2 \sim 2 \sim 2 \sim 2 \sim 2 \sim 2 \sim 2 \sim 2 \sim 2 \sim 2 \sim 2 \sim\mathbf{1} p r i n t \mathbf{1} i n t \mathbf{1}4 print x - y5 print x * y6 p r i n t i n t i n t i n t i n t i n t i n t i n t i n t i n t i n t i n t i n t i n t i n t i n t i n t i
 \mathbf{r} is a set of \mathbf{r} in the set of \mathbf{r}<sup>8</sup> print x∗∗y
       Także:
 1 a + 1 a + 1 a + 1 a + 1 a + 1 a + 1 a + 1 a + 1 a + 1 a + 1 a + 1 a + 1 a + 1 a + 1 a + 1 a + 1 a + 1 a + 1 a
 2 and 2 and 2 and 2 and 2 and 2 and 2 and 2 and 2 and 2 and 2 and 2 and 2 and 2 and 2 and 2 and 2 and 2 and 2 and 2 and 2 and 2 and 2 and 2 and 2 and 2 and 2 and 2 a
         ale nie znane z C:
```
1 a++;

Przydatne adresy

## Dwa bardzo podstwowe źródła

- [http://do
s.python.org/tutorial/](http://docs.python.org/tutorial/)
- <span id="page-15-0"></span>• http://www.python.org/doc/

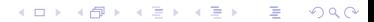

## A na koniec...

PYTHON! YOU'RE FLYING! HOW? I DUNNO... I JUST TYPED DYNAMIC TYPING? WHITESPACE? import antigravity THAT'S IT? COME JOIN US! **PROGRAMMING** ... I ALSO SAMPLED I LEARNED IT LAST IS FUN AGAIN! EVERYTHING IN THE NIGHT! EVERYTHING IT'S A WHOLE MEDICINE CABINET IS SO SIMPLE! **NEW WORLD** FOR COMPARISON. HELLO WORLD IS JUST UP HERE! print "Hello, world!" BUT I THINK THIS BUT HOW ARE IS THE PYTHON. YOU FLYING?

 $290$ 

Þ

K ロ X K 御 X K 君 X K 君 X